## **Foreman - Feature #26955**

# **allow to set boot settings via environment variables**

06/04/2019 05:08 PM - Timo Goebel

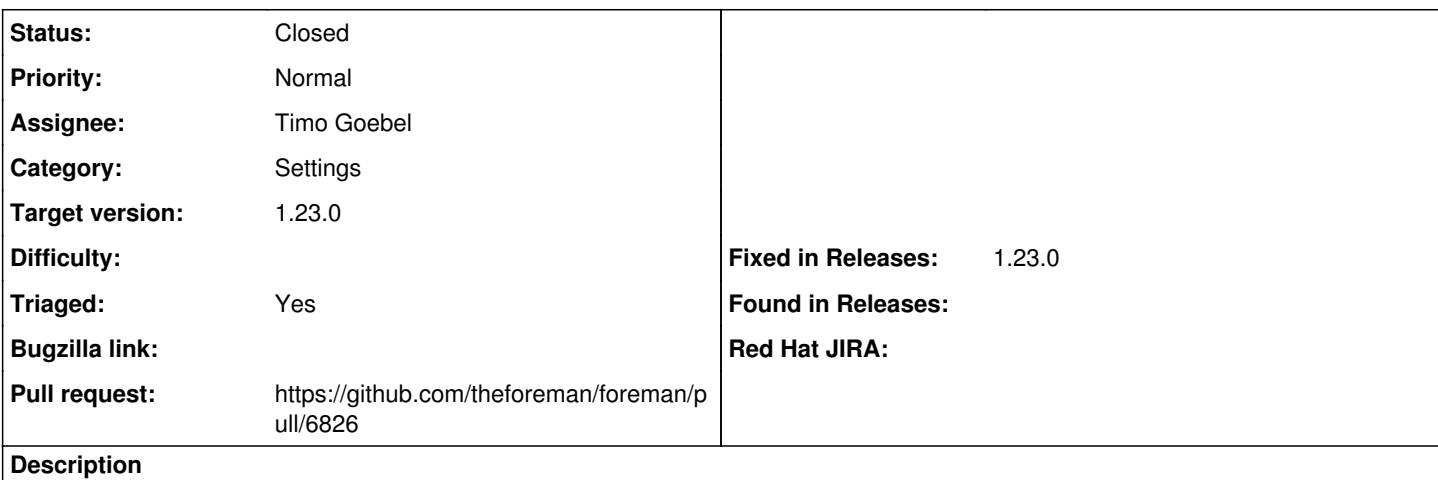

For running Foreman in a container, it would be beneficial to allow setting the boot settings via environment variables.

#### **Associated revisions**

## **Revision 47aca03d - 06/10/2019 01:54 PM - Timo Goebel**

fixes #26955 - load boot settings from env variables

#### **History**

## **#1 - 06/04/2019 06:24 PM - The Foreman Bot**

- *Status changed from New to Ready For Testing*
- *Assignee set to Timo Goebel*
- *Pull request https://github.com/theforeman/foreman/pull/6826 added*

### **#2 - 06/10/2019 01:54 PM - Ohad Levy**

- *Target version set to 1.23.0*
- *Fixed in Releases 1.23.0 added*

### **#3 - 06/10/2019 02:02 PM - Timo Goebel**

*- Status changed from Ready For Testing to Closed*

Applied in changeset [47aca03d3f3be870aab808b58480f281863de766.](https://projects.theforeman.org/projects/foreman/repository/foreman/revisions/47aca03d3f3be870aab808b58480f281863de766)